# **Zenipy Documentation**

*Release 0.1.4*

**poulp**

**Jan 08, 2018**

### Contents:

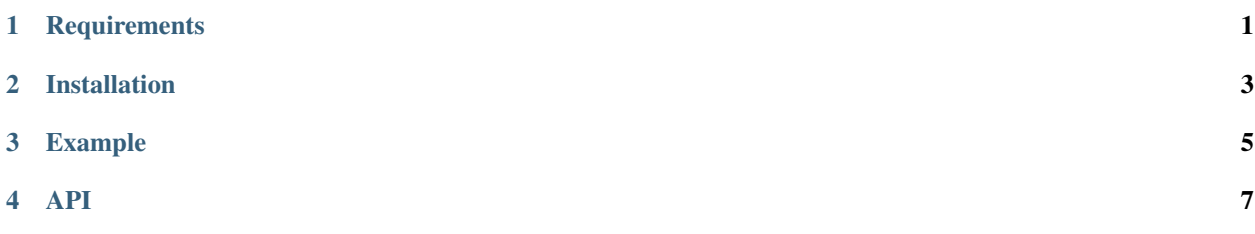

### **Requirements**

- <span id="page-4-0"></span>• Python 2 or 3
- GTK+3
- python3-gi or python-gi (for python2)

### Installation

#### <span id="page-6-0"></span>Install using pip:

\$ pip install zenipy

#### Or clone the repo:

```
$ git clone https://github.com/poulp/zenipy.git
$ cd ./zenipy
```
\$ python setup.py install

### Example

<span id="page-8-0"></span>Simple dialog :

```
from zenipy import calendar
result = calendar(title="Awesome Calendar", text="Your birthday ?")
print(result)
```
This code show a calendar dialog :

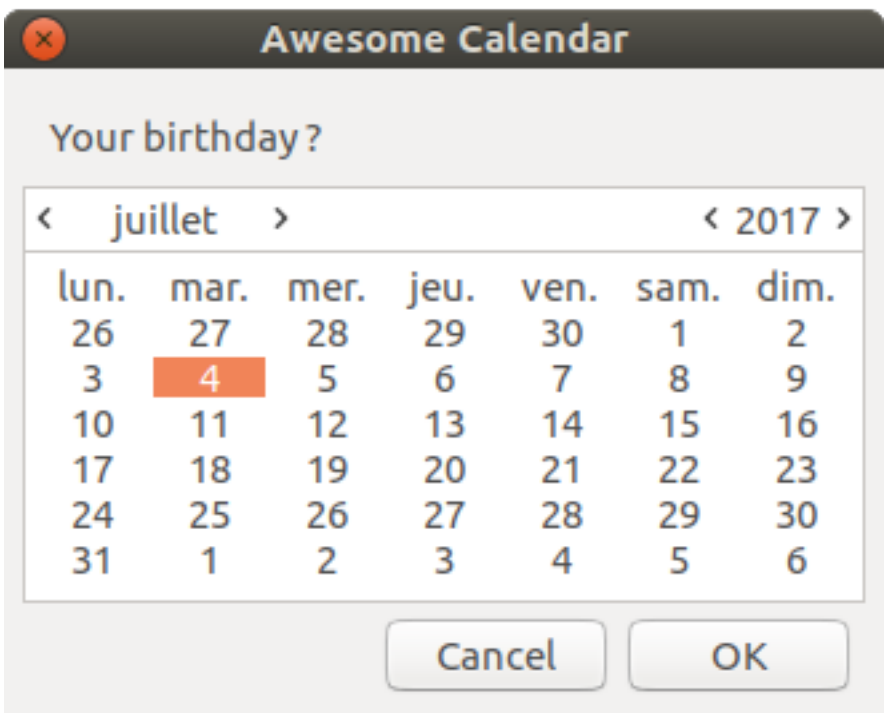

And display the result :

```
$ python test.py
\text{\$ (year=2017, month=6, day=4)}
```
<span id="page-10-0"></span>API